# **Il nuovo portale ID Infocamere per l'identità digitale e il Servizio di rilascio e rinnovo di CNS-Firma digitale interamente online: facile, veloce e sicuro**

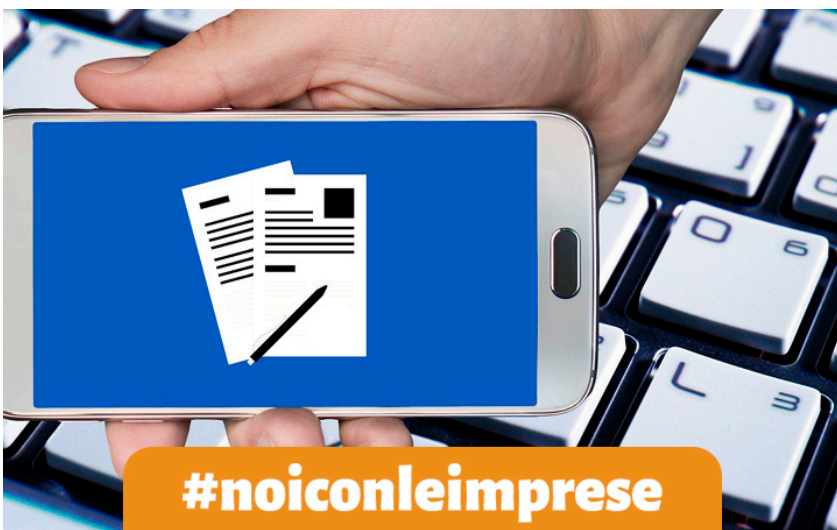

Attraverso la nuova piattaforma di

**InfoCamere** – organo certificatore riconosciuto a livello europeo per l'erogazione di servizi fiduciari e per il rilascio della firma digitale – la Camera di commercio Maremma e Tirreno mette a disposizione del tessuto produttivo **un kit completo di strumenti tecnologicamente all'avanguardia**, sicuri e semplici da usare per entrare a pieno titolo nell'economia digitale e accrescere efficienza e competitività.

Grazie al portale **<https://id.infocamere.it>** è possibile **richiedere, gestire e rinnovare la propria CNS - Firma digitale**, uno strumento indispensabile all'imprenditore non solo per semplificare i rapporti con la PA ma anche nella quotidianità di cittadino e consumatore.

#### **Firma digitale ID InfoCamere: come richiederla**

La procedura per ottenere la propria CNS – Firma digitale può essere svolta **sia presso la Camera di Commercio**, previo appuntamento da fissare attraverso il nostro sito: [/node/1391,](/node/1391) sia attraverso il **Servizio di remotizzazione**.

Il Servizio di rilascio e rinnovo di CNS-Firma digitale interamente online permette agli imprenditori di risparmiare il tempo speso a recarsi fisicamente in Camera di Commercio per la procedura di

identificazione. E' la Camera che li raggiunge – a casa, in ufficio, in viaggio o ovunque vogliano grazie a una procedura breve, semplice e sicura. La procedura online di ID InfoCamere è infatti intuitiva, anche per chi ha poca dimestichezza con la tecnologia: è sufficiente compilare il form di richiesta sul sito web e seguire le istruzioni.

### **Come funzionano il rilascio e il rinnovo online**

Se non si è in possesso di alcuna CNS, o se quella posseduta è già scaduta, la **procedura di rilascio online** permette di fissare l'appuntamento per il riconoscimento a distanza grazie ad una videochiamata e dopo il pagamento del servizio tramite Pago PA, si riceverà il link per il collegamento con l'operatore nella data e all'ora concordate. Per effettuare il video-riconoscimento online, basteranno un dispositivo (pc, tablet o smartphone) connesso a internet e dotato di videocamera, un documento d'identità e il codice fiscale.

Se si è in possesso di una CNS-Firma digitale e se ne vuole richiedere un'altra è sufficiente avere un dispositivo connesso ad internet, la CNS con Firma Digitale e in caso di smartcard, l'apposito lettore collegato al pc.

Se invece si possiede una CNS-Firma digitale in scadenza, indipendentemente dal fatto che sia stata ottenuta fisicamente in Camera di Commercio o tramite la procedura online, se non è già stata rinnovata in precedenza, è prevista la **procedura di rinnovo online** attraverso il portale id.infocamere. Anche in questo caso bastano un dispositivo connesso ad internet, la CNS con Firma Digitale e, se si tratta di smartcard, il lettore di CNS collegato al pc.

In tutti questi casi, dopo pochi giorni la Firma Digitale con CNS – sia su smartcard che su Token wireless – verrà consegnata presso il domicilio scelto dall'utente.

#### **A cosa servono Firma Digitale e CNS**

Oltre a poter accedere a molti servizi delle altre Pubbliche amministrazioni, con la **CNS** l'imprenditore può accedere a un mondo di servizi digitali pensati dalla Camera di Commercio per facilitare la sua attività: il cassetto digitale *impresa.italia.it*, la fatturazione elettronica, i libri digitali, le ricerche sul Registro delle Imprese, la richiesta del codice LEI (Legal Entity Identifier), l'accesso all'Albo Pretorio, il deposito dei bilanci, l'invio di istanze al Registro delle Imprese, la verifica delle pratiche aperte allo Sportello unico per le attività produttive o per l'edilizia (SUAP/SUE), l'invio di documenti d'impresa a INPS, Agenzia Entrate, INAIL, Comuni (es. TARI) e Regioni (es. fascicolo sanitario elettronico).

Con la **Firma digitale**, invece, si sottoscrivono gli adempimenti per Registro Imprese e CCIAA, le richieste di voucher e di partecipazione a bandi, tutti i documenti previsti dal SUAP/SUE, capitolati e offerte per gare di appalto, contratti e accordi tra privati o imprese e ogni comunicazione formale, interna o esterna, dell'impresa.

#### **Il Consiglio del Punto Impresa Digitale**

Se hai dei dubbi e desideri avere maggiori informazioni consulta la pagina dedicata: *(node/1696*) oppure contattaci via email scrivendo a [firma.digitale@lg.camcom.it](mailto:firma.digitale@lg.camcom.it)

## Stampa in PDF

[PDF](https://www.lg.camcom.it/print/pdf/node/1637)

Ultima modifica

Ven 10 Mar, 2023

Condividi

Reti Sociali

Quanto ti è stata utile questa pagina?

Average: 4 (3 votes) Select rating erage: 4 (3 vote

Rate Give it 2/5 al<del>c</del>